<span id="page-0-2"></span><span id="page-0-1"></span><span id="page-0-0"></span>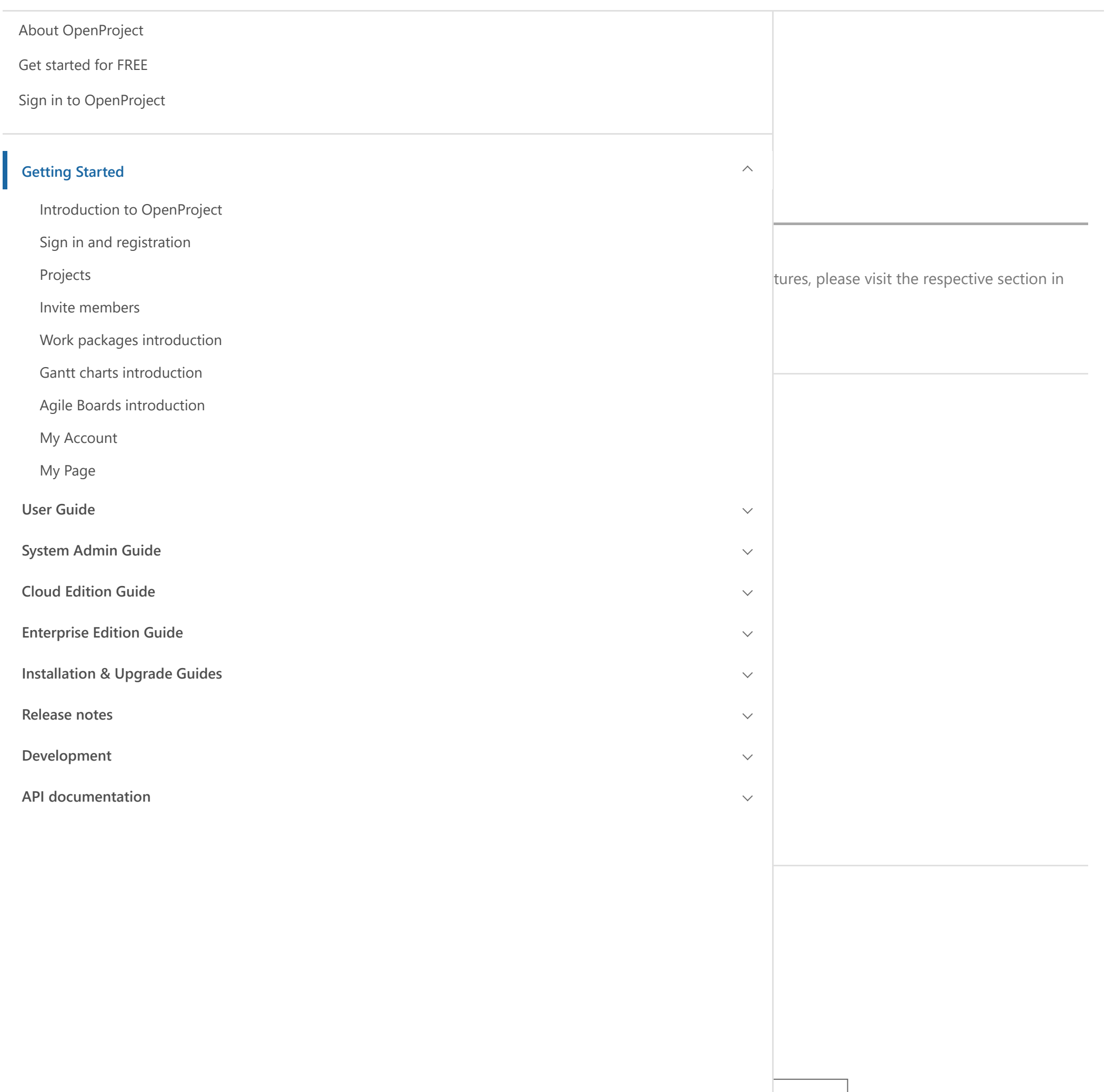

<span id="page-0-3"></span>This website uses cookies to ensure you get the best experience on our website. [More Information](https://www.openproject.org/data-privacy-and-security/).  $\bullet \times$ 

management.

How to get [started](https://www.openproject.org/step-by-step-guide-boards-for-scrum-and-agile-project-management/) with Agile Boards How to synchronize your Excel Sheet with [OpenProject](https://www.openproject.org/synchronize-excel-openproject/)

<span id="page-1-0"></span>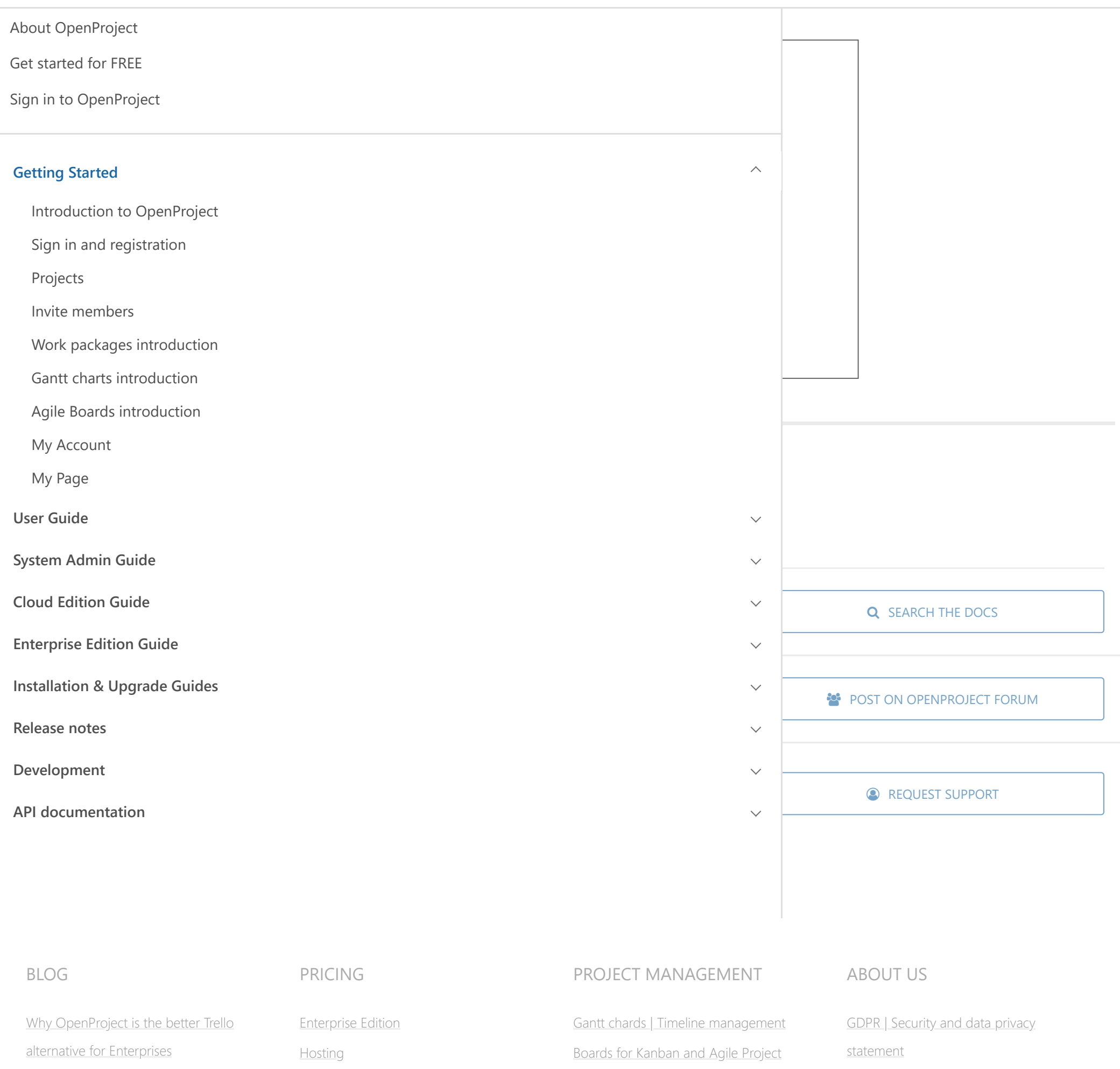

What our [users say](https://www.openproject.org/about-us/what-our-users-say/) [Career](https://www.openproject.org/about-us/career/) [Newsletter](https://www.openproject.org/newsletter/)

<span id="page-1-1"></span>[OpenProject](https://www.openproject.org/openproject-9-new-scrum-agile-board-view/) 9: new Scrum and Agile Boards

[Maintenance](https://www.openproject.org/pricing/#support) and support

Training and [consulting](https://www.openproject.org/training-and-consulting/)

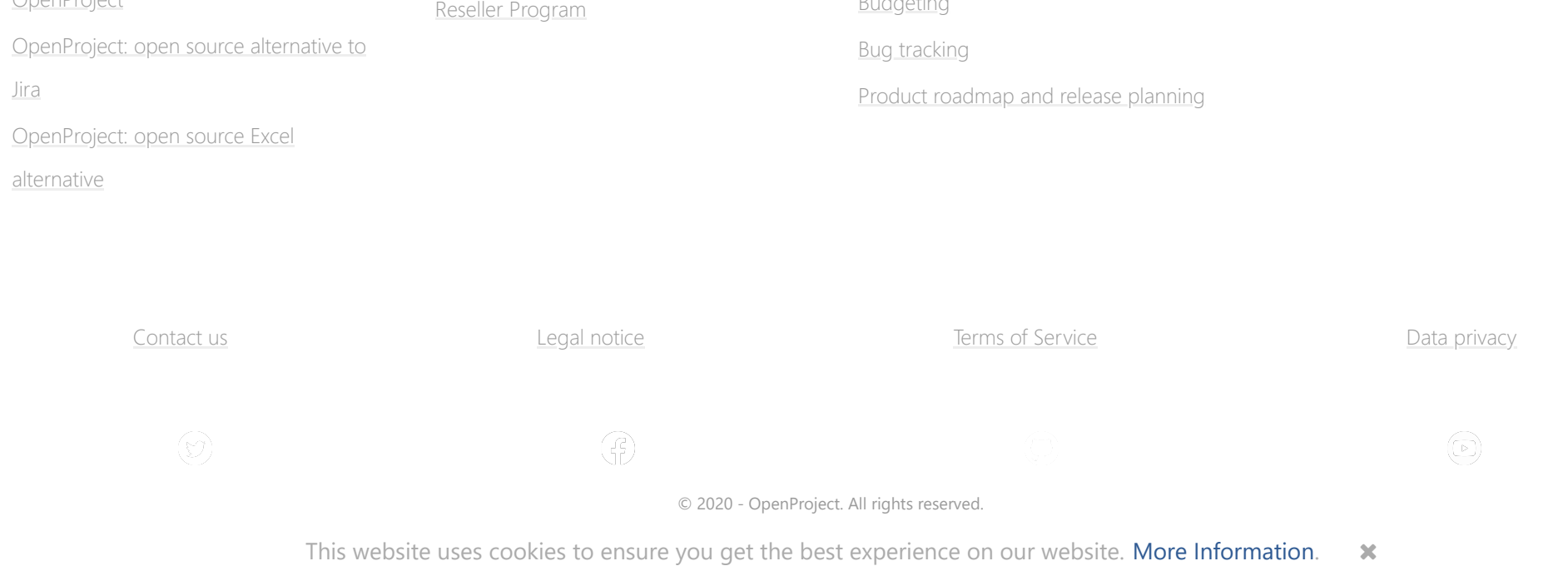

[OpenProject](https://www.openproject.org/training-and-consulting/#certification) Certification

Custom [Development](https://www.openproject.org/contact-us/)

[Management](https://www.openproject.org/scrum-agile-boards/) Task [management](https://www.openproject.org/collaboration-software-features/task-management-software/) | Issue tracking Agile project [management](https://www.openproject.org/collaboration-software-features/scrum-agile-project-management/) and Scrum Time [tracking, Cost](https://www.openproject.org/collaboration-software-features/time-tracking-software/) reporting and Budgeting

https://docs.openproject.org/getting-started/#\_ga=2.251726348.486172081.1585314717-93484869.1585314717